## № 45 (1987)<br>18 ноября 2022 г.

## Наша литература

## Книжная полка

## Родник российской жизни

► В 2022 году у Белгорода своеобразный юбилей. 15 лет назад он получил почётное звание «Город воинской славы».

А в будущем 2023-м исполняется 80 лет со дня присвоения нашему городу высокого звания «Город первого салюта». Это и юбилейный год, когда мы отметим 80-летие танкового сражения под Прохоровкой и окончания Курской битвы.

К этим знаменательным датам в свет вышло подарочное издание книги «Белгород на Северском Донце», автором которой является российский историк, общественный деятель Виктор Овчинников.

В книге представлена история Белгорода с древнейших времён до середины ХХ века. Издание является продолжением серии книг о Белгороде, хорошо знакомых читателям: «Белгород», «Белгород - Город воинской славы», «Белгород - Город первого салюта. Город воинской славы. Город добра и благополучия», «Белгород. К 70-летию Великой Победы».

И вот перед нами книга «Белгород на Северском Донце». С первых страниц к ее читателям обращается почётный граждания Белгородской области, лауреат премии В.Я. Горина, заслуженный агроном РСФСР Николай Романович Асыка. 70 лет своей жизни посвятивший преобразованию родной земли, повышению плодородия поча и урожайности зерновых культур: «Невозможно добиться цели, не имея широкого образовательного кругозора и высокой культуры. Среди огромного мира важных для человека книг особое место занимают книги исторические, позволяющие человеку осмыс-ЛИТЬ СВОЁ МЕСТО В СОВДЕМЕННОМ МИДЕ. А исторические книги о родной земле позволяют открыть уникальный мир де-ЯТЕЛЬНОСТИ ПРЕДКОВ, ВОЕННЫХ, ТРУДОВЫХ и научных побед»

Есть в этой книге и обращение к современникам Марии Денисовны Колтако-

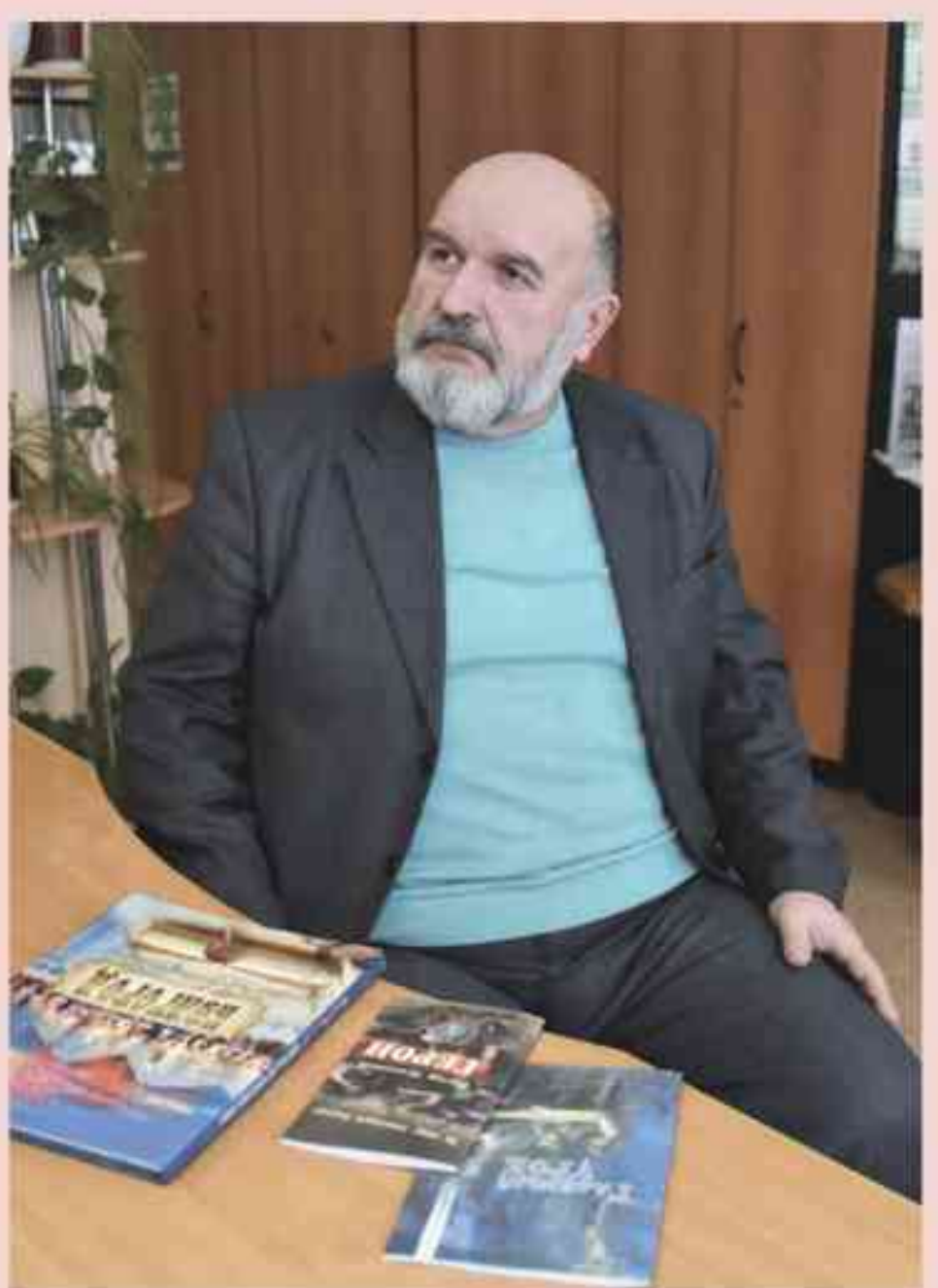

вой, ветерана Великой Отечественной войны, участницы Курской битвы, гвардии старшины медицинской службы, награждённой орденом Славы III степени. орденом Отечественной войны I степени, медалями «За отвагу», «За боевые заслуги», 16-кратной рекордсменки Книги рекордов России: «Народ - это опора нашей страны, молодёжь - главная её составляющая. Знание истории России, своей малой Родины помогает выстоять, преодолеть трудности. Опыт истории незаменим, а её уроки дают силы. Книга «Белгород на Северском Донце» поможет лучше узнать историю Белгородчины».

Читателей ждут интересные исторические факты, археологические находки. Из книги вы узнаете о скифах, славянах, сарматах, кочевниках-печенегах. О Северском Донце и Везёлке, греческих сосудах, скифских находках, римских монетах, Белгородском городище, городе-крепости, о салтово-маяцкой культуре, хазарском каганате и Киевской Руси. совершите путешествие во времени от Белгородской черты и всего, что с нею связано. До современного города.

В этой книге читатель не только познакомится с великой и удивительной историей Белгорода, его переломными зтапами, достопримечательностями и знаменитыми уроженцами, но и увидит замечательные фотографии члена Союза журналистов России Леонида Гильмана.

Краеведческая составляющая книги позволяет использовать её в образовательном и воспитательном процессах в школах и учреждения культуры региона. Книга преследует цель воспитания в новых поколениях белгородцев исторического сознания, патриотизма и любви к Родине

Onera CEBEPHHA

**@OTO ARTOPA M GOPMCA ENMHA** 

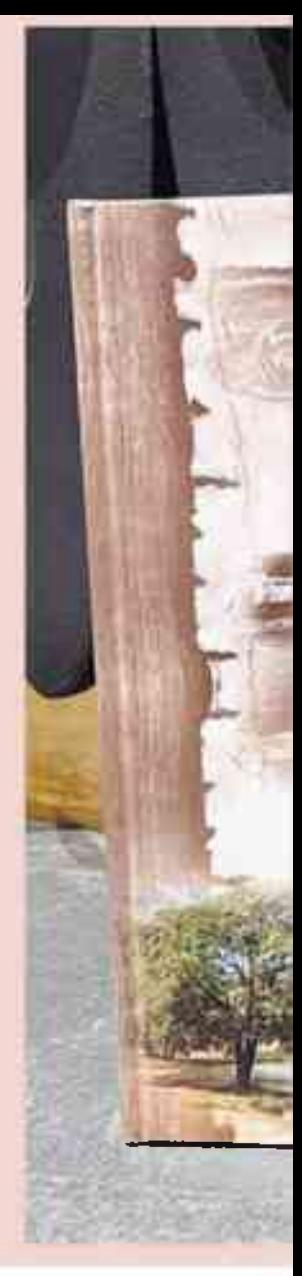

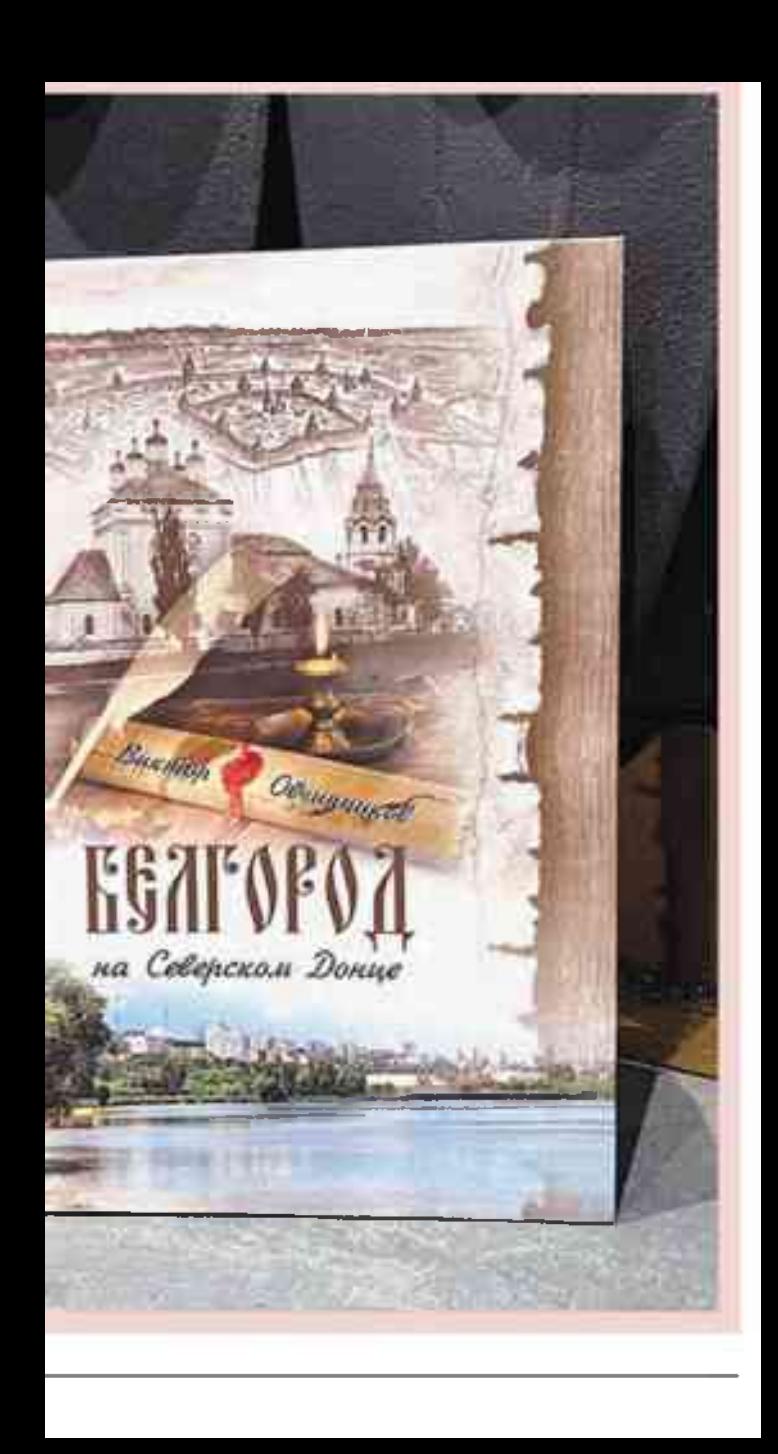